[Codeigniter](http://goto.manual2015.com/document.php?q=Codeigniter File Upload Error You Did Not Select A File To Upload) File Upload Error You Did Not Select A File To Upload >[>>>CLICK](http://goto.manual2015.com/document.php?q=Codeigniter File Upload Error You Did Not Select A File To Upload) HERE<<<

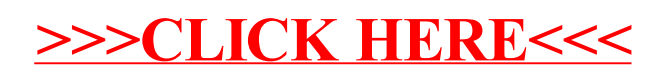